## 300045

 $1$ 

在工具栏中选择"颜色选取器",在水印附近选取单击鼠标左键颜色。  $2<sub>0</sub>$ 

## **二、80版五元 有水印**

 $\lambda$  $\begin{array}{cccccccccccccc} 1980 & 5 & & & & \end{array}, & & & & & & & \begin{array}{cccccccccc} 1980 & 5 & & & & & \end{array} & & & & & & & & \begin{array}{cccccccccc} 1980 & 5 & & & & & \end{array} & & & & & & & & \begin{array}{cccccccccc} 1980 & 5 & & & & \end{array} & & & & & & & & \begin{array}{cccccccccc} 1980 & 5 & & & & \end{array} & & & & & & & & \begin{array}{cccccccccc} 1980 & 5 & & & & \end{array} & & & & & & & & \begin{array}{cccccccccc} 1980$ , and the contract of  $14$  and  $1980$  and  $12.5$  $\theta$ , and  $\alpha$  , and the conduction  $\alpha$  , and  $\alpha$  , and  $\alpha$  , and  $\alpha$  , and  $\alpha$  $\tilde{f}$  $805$  (, , ), , and  $90$ , and the contract of the contract of the contract of the contract of the contract of the contract of the contract of the contract of the contract of the contract of the contract of the contract of the contract of the con , where  $\mathcal{A}$ , the state control of  $\mathcal{L}$ ), the contraction of the contraction of the contraction of the  $($  $\mathcal{R}$ , which are the contract of the contract of the contract of the contract of the contract of the contract of the contract of the contract of the contract of the contract of the contract of the contract of the contract of t  $\,$ 

## $\alpha$ dobe stock

 $1 \t m$ 

 $\mathcal{A}$ 

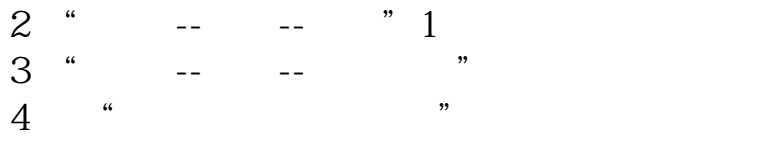

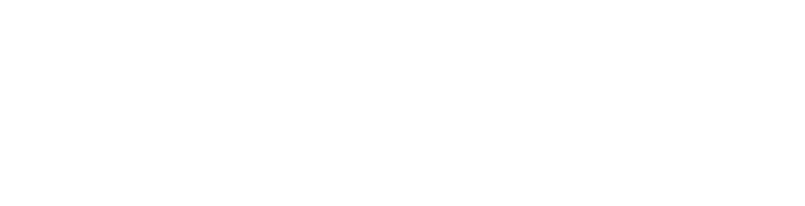

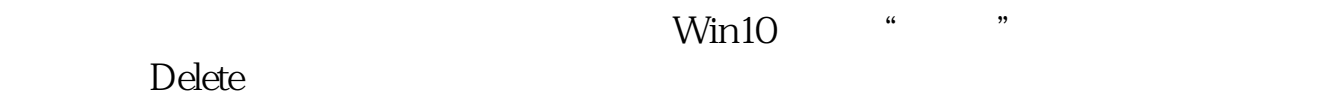

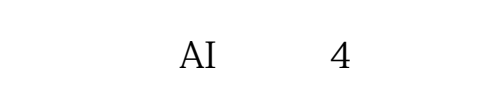

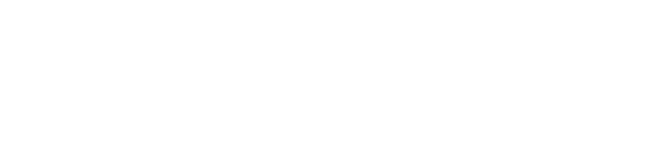

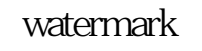

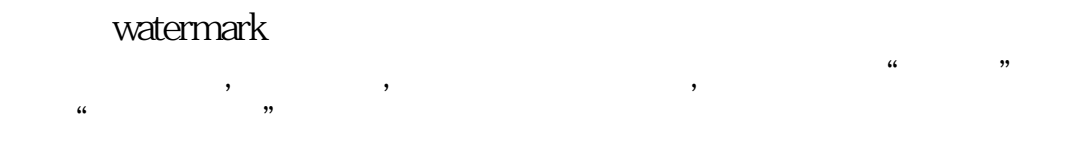

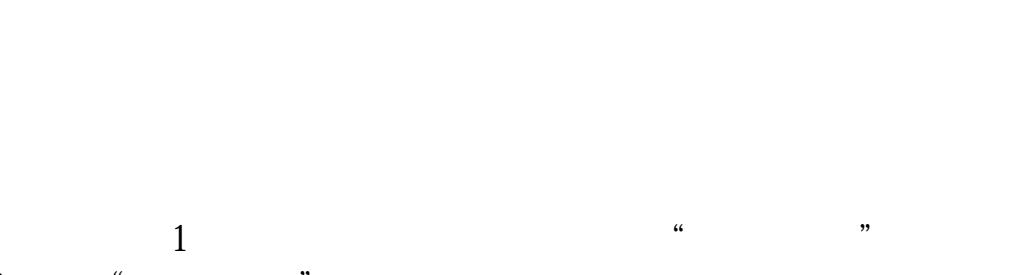

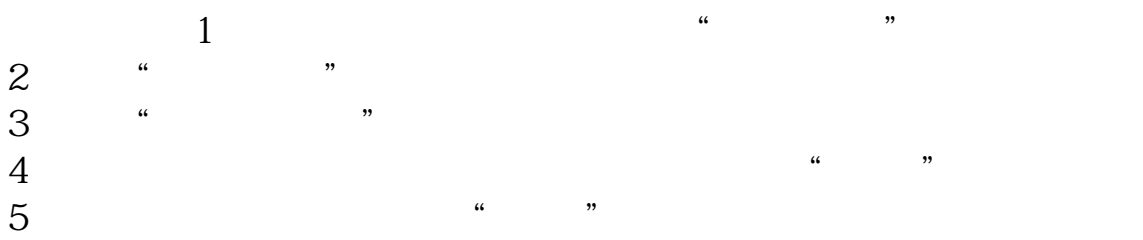

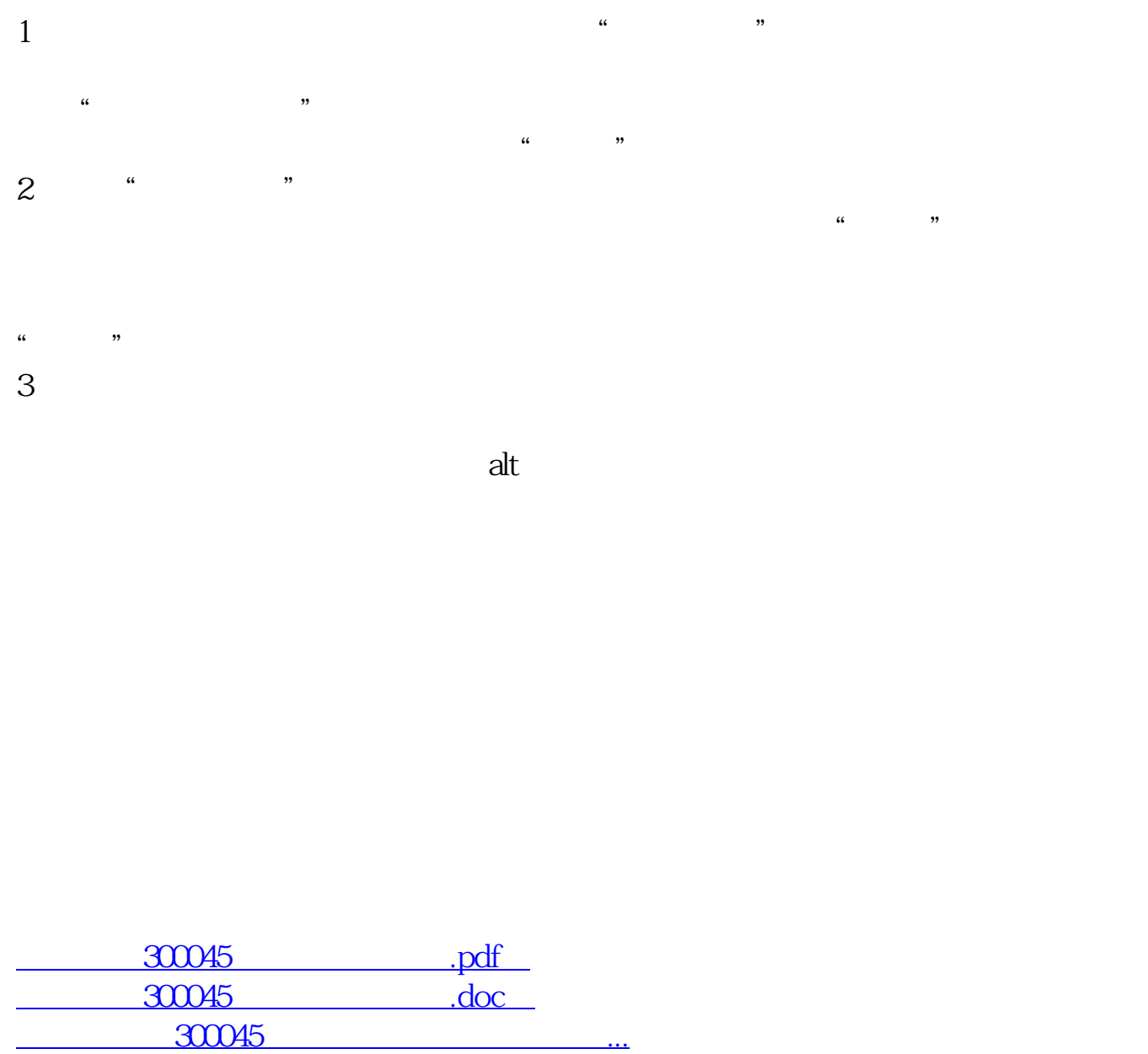

http://www.zhidainet.cn/jingyan/69.html